## Package 'pkgfilecache'

May 17, 2021

Type Package

Title Download and Manage Optional Package Data

Version 0.1.4

Maintainer Tim Schäfer <ts+code@rcmd.org>

Description Manage optional data for your package. The data can be hosted anywhere, and you have to give a Uniform Resource Locator (URL) for each file. File integrity checks are supported. This is useful for package authors who need to ship more than the 5 Megabyte of data currently allowed by the the Comprehensive R Archive Network (CRAN).

License MIT + file LICENSE

Encoding UTF-8

URL <https://github.com/dfsp-spirit/pkgfilecache>

BugReports <https://github.com/dfsp-spirit/pkgfilecache/issues>

**Suggests** knitr, rmarkdown, test that  $(>= 2.1.0)$ Imports downloader, rappdirs VignetteBuilder knitr RoxygenNote 7.1.1 NeedsCompilation no Author Tim Schäfer [aut, cre] (<https://orcid.org/0000-0002-3683-8070>) Repository CRAN Date/Publication 2021-05-17 17:20:05 UTC

## R topics documented:

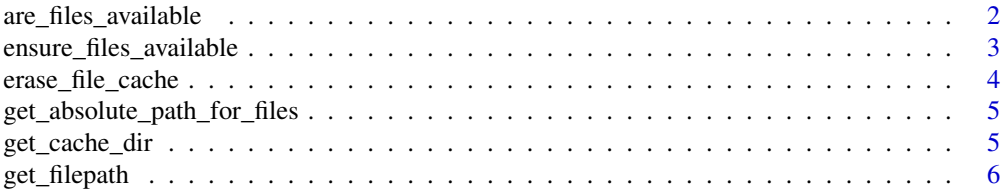

<span id="page-1-0"></span>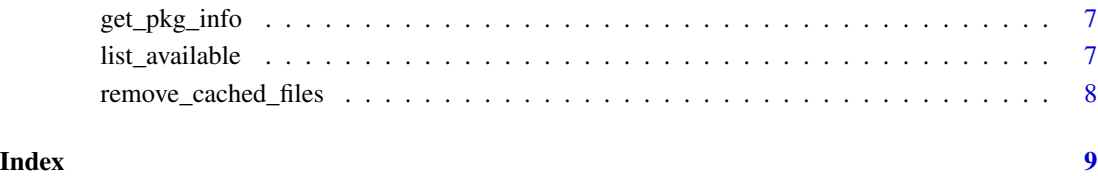

are\_files\_available *Check whether the given files exist in the package cache.*

## Description

Check whether the given files exist in the package cache. You can pass MD5 sums, which will be verified and only files with correct MD5 hash will count as existing.

## Usage

```
are_files_available(pkg_info, relative_filenames, md5sums = NULL)
```
## Arguments

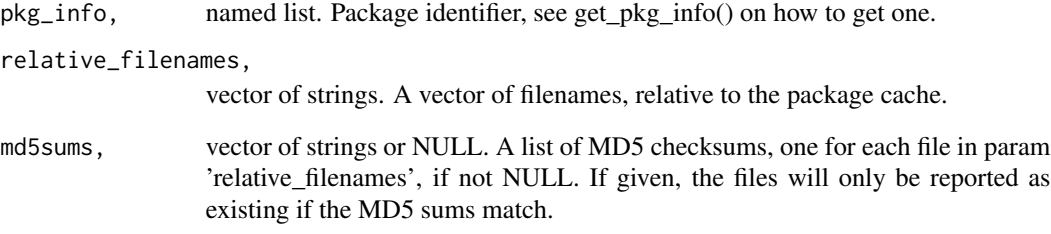

## Value

logical vector. For each file, whether it passed the check.

## Examples

```
pkg_info = get_pkg_info("mypackage")
is_available = are_files_available(pkg_info, c("file1.txt", "file2.txt"))
```
<span id="page-2-0"></span>ensure\_files\_available

*Ensure all given files exist in the file cache, download them if they are not.*

## Description

Ensure all given files exist in the file cache, download them if they are not.

## Usage

```
ensure_files_available(
 pkg_info,
 relative_filenames,
 urls,
  files_are_binary = NULL,
 md5sums = NULL,
 on_errors = "warn",
  download = TRUE
)
```
## Arguments

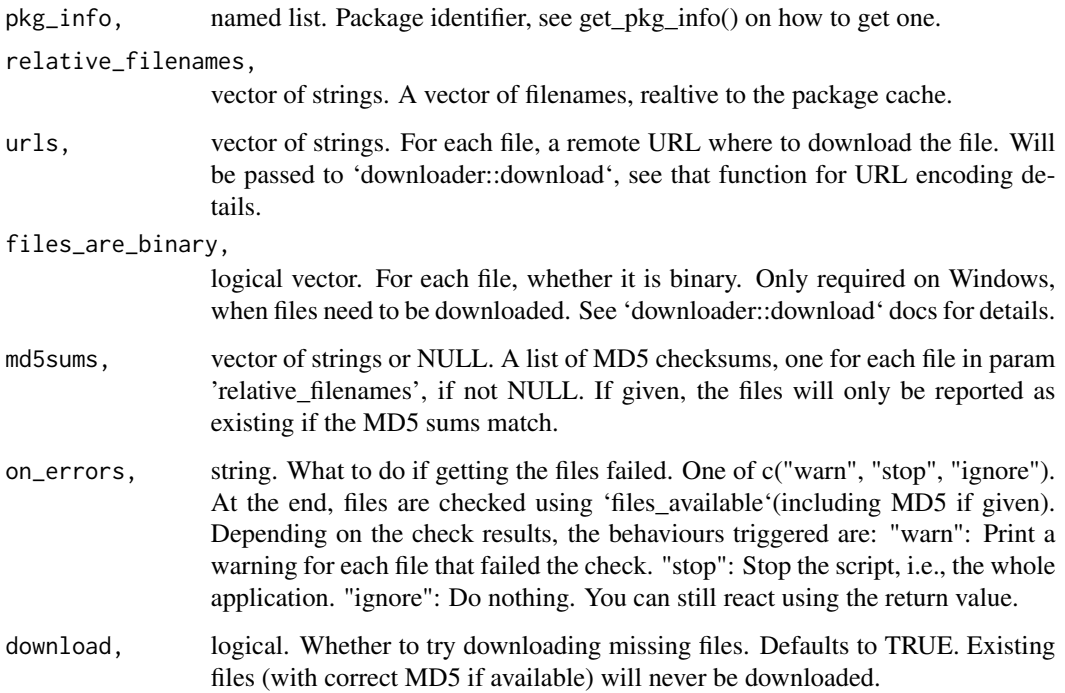

Named list. The list has entries: "available": vector of strings. The names of the files that are available in the local file cache. You can access them using get\_filepath(). "missing": vector of strings. The names of the files that this function was unable to retrieve. "file status": Logical array indicating whether the files are available. Order is identical to the one in argument 'relative\_filenames'.

## Examples

```
pkg_info = get_pkg_info("mypackage");
 local_relative_filenames = c("local_file1.txt", "local_file2.txt");
 bu = "https://raw.githubusercontent.com/dfsp-spirit/";
 url1 = paste(bu, "pkgfilecache/master/inst/extdata/file1.txt", sep="");
 url2 = paste(bu, "pkgfilecache/master/inst/extdata/file2.txt", sep="");
 urls = c(url1, url2);md5sums = c("35261471bcd198583c3805ee2a543b1f", "85ffec2e6efb476f1ee1e3e7fddd86de");
res = ensure_files_available(pkg_info, local_relative_filenames, urls, md5sums=md5sums);
 erase_file_cache(pkg_info); # clear full cache
```
erase\_file\_cache *Delete the full package cache directory for the given package.*

#### **Description**

Delete the full package cache directory for the given package.

#### Usage

```
erase_file_cache(pkg_info)
```
#### Arguments

pkg\_info, named list. Package identifier, see get\_pkg\_info() on how to get one.

#### Value

integer. The return value of the unlink() call: 0 for success, 1 for failure. See the unlink() documentation for details.

<span id="page-3-0"></span>

## Value

<span id="page-4-0"></span>get\_absolute\_path\_for\_files

*Construct absolute path for package cache files.*

#### Description

Construct absolute path for package cache files.

#### Usage

```
get_absolute_path_for_files(pkg_info, relative_filenames)
```
## Arguments

pkg\_info, named list. Package identifier, see get\_pkg\_info() on how to get one. relative\_filenames,

vector of strings. A vector of filenames, relative to the package cache.

#### Value

vector of strings. The absolute paths.

#### Examples

```
rel_files = c("file1.txt", "file2.txt")
pkg_info = get_pkg_info("mypackage")
abs_paths = get_absolute_path_for_files(pkg_info, rel_files)
```
get\_cache\_dir *Get the absolute path of the package cache.*

## Description

Get the absolute path of the package cache.

#### Usage

```
get_cache_dir(pkg_info)
```
#### Arguments

pkg\_info, named list. Package identifier, see get\_pkg\_info() on how to get one.

## <span id="page-5-0"></span>Value

string. The absolute path of the package cache. It is constructed by calling 'rappdirs::user\_data\_dir' with the package, author, and version if available. If the author is null, the package name is also used as the author name.

#### Examples

```
pkg_info = get_pkg_info("mypackage")
opt_data_dir = get_cache_dir(pkg_info)
```
get\_filepath *Retrieve the path to a single file from the package cache.*

## Description

Retrieve the path to a single file from the package cache.

## Usage

```
get_filepath(pkg_info, relative_filename, mustWork = TRUE)
```
#### Arguments

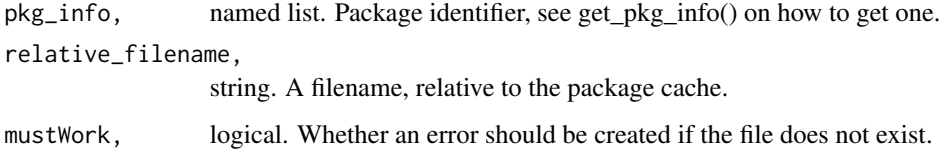

#### Value

string. The path to the file. If mustWork=TRUE, the file is guaranteed to exist if the function returns (an error will occur if it does not). If mustWork=FALSE and the file does not exist, the empty string is returned.

## Examples

```
pkg_info = get_pkg_info("mypackage")
full_path_of_file = get_filepath(pkg_info, "file1.txt", mustWork=FALSE)
```
<span id="page-6-0"></span>

## Description

This functions constructs an object that uniquely identifies your package, i.e., the package that want to use the package cache. This is not a secret.

## Usage

```
get_pkg_info(packagename, author = NULL, version = NULL)
```
## Arguments

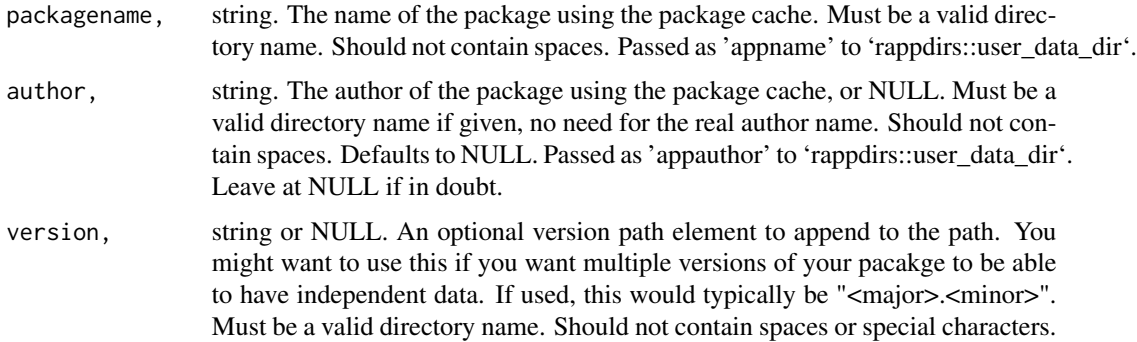

#### Value

named list. This can be passed to all function which require a 'pkg\_info' argument. You should not care for the inner structure and treat it as some identifier.

## Examples

```
pkg_info = get_pkg_info("mypackage")
pkg_info = get_pkg_info("mypackage", author="me")
pkg_info = get_pkg_info("mypackage", author="me", version="0.3")
```
list\_available *List files that are available locally in the package cache.*

## Description

List files that are available locally in the package cache.

#### Usage

list\_available(pkg\_info)

#### Arguments

pkg\_info, named list. Package identifier, see get\_pkg\_info() on how to get one.

#### Value

vector of strings. The file names available, relative to the package cache. The returned names may include a subdirectory part. The subdirectories are not listed separately.

#### Examples

```
pkg_info = get_pkg_info("mypackage")
available_files_in_cache = list_available(pkg_info)
```
remove\_cached\_files *Delete all the given files from the package cache.*

#### Description

Delete all the given files from the package cache.

#### Usage

remove\_cached\_files(pkg\_info, relative\_filenames)

#### Arguments

pkg\_info, named list. Package identifier, see get\_pkg\_info() on how to get one. relative\_filenames,

vector of strings. A vector of filenames, relative to the package cache.

#### Value

logical vector. For each file, whether it was deleted. Note that files which did not exist were not deleted! You should check the results using 'files\_available'.

## Examples

```
pkg_info = get_pkg_info("mypackage")
deleted = remove_cached_files(pkg_info, "some_file.txt")
```
<span id="page-7-0"></span>

# <span id="page-8-0"></span>Index

are\_files\_available, [2](#page-1-0)

ensure\_files\_available, [3](#page-2-0) erase\_file\_cache, [4](#page-3-0)

get\_absolute\_path\_for\_files, [5](#page-4-0) get\_cache\_dir, [5](#page-4-0) get\_filepath, [6](#page-5-0) get\_pkg\_info, [7](#page-6-0)

list\_available, [7](#page-6-0)

remove\_cached\_files, [8](#page-7-0)